## **Trackball Quick Reference**

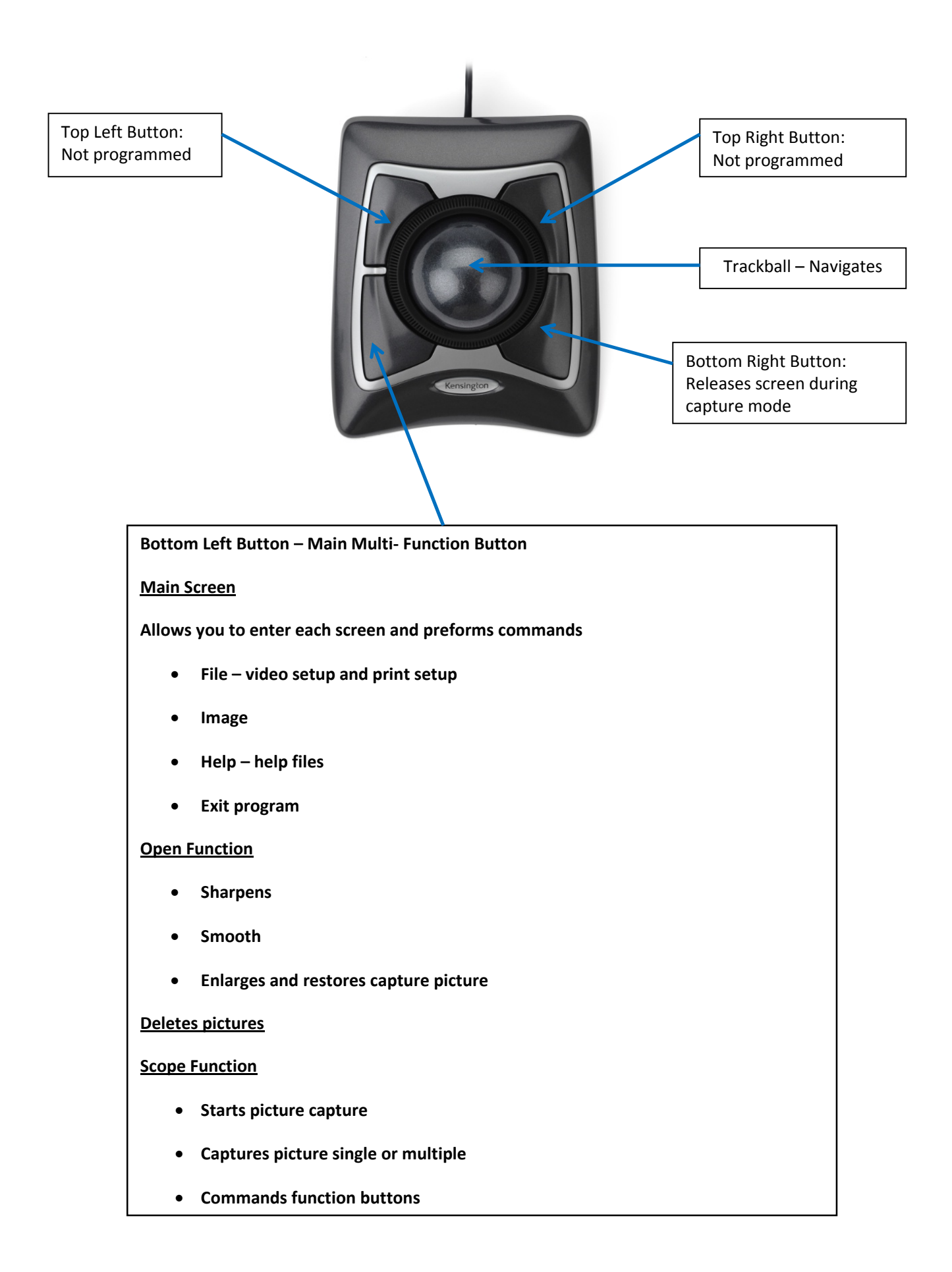